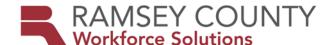

## MFIP ES POLICY

**DATE ISSUED:** August 22, 2019

**TO:** Ramsey County MFIP Providers

FROM: WFS Manager

**SUBJECT:** Workforce One User Guides

**BACKGROUND:** Workforce One (WF1) is the State of Minnesota's web-based client

management application used to track employment and training services. WF1 is used to collect and manage participants' employment plans, participation hours, support services, and activities. Having accurate and timely participant information within WF1 is critical in evaluating outcomes and providing services to participants. The data support federal, state and local reporting, client case-

management, and program evaluation.

**PURPPOSE:** To assist MFIP providers with guidance to manage participants' employment

plan, activities, and services in WF1 in a consistent manner.

**POLICY/GUIDELINES:** The WF1 User Guides are intended for Ramsey County MFIP Providers use only.

The following WF1 User Guides (created by the WFS MIS unit) provide step by step instructions and screenshots how to enter information accurately in WF1.

- 1. Activity
- 2. Appointments & Sessions
- 3. Case Assignment
- 4. Case Note
- 5. Credential
- 6. DHS-IX
- 7. EDS
- 8. Exit
- 9. NOITS
- 10. Outgoing Status Update
- 11. Participation Hours
- 12. Plan
- 13. Service Model
- 14. Support Service

**Note:** If printing WF1 User Guides, select 'landscape' and print on a color printer if possible.

**CONTACT PERSON:** Agency Lead Planner